## **Adobe Photoshop 7 Free Download Windows 10 [2021]**

Cracking Adobe Photoshop is not as straightforward as installing it. It requires a few steps to bypass the security measures that are in place. First, you must obtain a cracked version of the software from a trusted source. Once you have downloaded the cracked version, you need to disable all security measures, such as antivirus and firewall protection. Installing Adobe Photoshop is relatively easy and can be done in a few simple steps. First, go to Adobe's website and select the version of Photoshop that you want to install. Once you have the download, open the file and follow the onscreen instructions. Once the installation is complete, you need to crack Adobe Photoshop. To do this, you need to download a crack for the version of Photoshop you want to use. Once you have the crack, open the file and follow the instructions to apply the crack. After the crack is applied, you can start using Adobe Photoshop.

[Download](http://starsearchtool.com/gregory.handphone?coddled=needful&hoas=ZG93bmxvYWR8RzI2T1dGcWIzeDhNVFkzTVRjNU56Y3lOM3g4TWpVNU1IeDhLRTBwSUZkdmNtUndjbVZ6Y3lCYldFMU1VbEJESUZZeUlGQkVSbDA/philon/QWRvYmUgUGhvdG9zaG9wIDIwMjEgKFZlcnNpb24gMjIuNC4yKQQWR.staes)

A sign of something rotten is that, even when there are other drivers in town, Photoshop keeps getting better and better at offering expedient solutions. Take, for instance, its new Object Selection tool, which is comfortable in both grayscale and color images. You can drag the (filtered) drawing, symbol, or text object on a layer, and Photoshop will resize it or turn it into a color or em dash. Do that with an icon or even a smaller symbol and Photoshop automagically matrices it into a clipping mask. Here's a better image of the process: If you don't have advanced color management on, you're in for a surprise, since it's useful in many situations and can save you hours of work. It's a Drag-and-Drop Primary Color tool, like what we have on a 16-color press. How is that possible? Well, there is a palette of color values on the photoshop canvas. With a 16-color press, you create your image, press four buttons and the four colors are applied. Granted it is effective for smaller images, but not for anything bigger unless you want to retouch each image individually. Now, with advanced color management, the RGB color model automatically mono-tones your images when you press the eyedropper, or even use live color, but colors end up at the size you pick. Releasing Photoshop CS2 in 2000 with versioning enabled, Adobe made some significant changes. Instead of a version number, CS3 used a date. When CS3 came out in 2005, it rendered the date pattern unusable. Now, Photoshop CS4 uses a combination of a year and a number, although the new numbering is backwards: G2rR2010. All that said, the functionality of its changes is mostly invisible, such that it's easy to keep working on older versions of Photoshop.

## **Download Adobe Photoshop 2021 (Version 22.4.2)Activation Code With Keygen With Serial Key {{ lifetimE patch }} 2023**

As a professional-grade post production software and web service, Photoshop is one of the most requested and sought after products in the graphic design community. It is used by professionals to create stunning images and deliver them on different platforms such as print, mobile, and the web. The application is used to edit photos and images and then post them on different digital devices and the web. For video creation, Photoshop is used to create print-ready files and work with the compositing and motion graphics elements. On any given computer, application or web page, no matter whether they are a Mac or a Windows OS, Adobe Photoshop is the only graphic design software that is required; even with Windows, users often find it intuitively difficult to use. It is one of the most popular graphic programs on the market today. This is because this software is very useful in many ways. It is not only just for graphic designer but also for a wide range of professionals who require a powerful tool to design, edit and convert the images. Adobe Photoshop was created by its chief sponsor, Adobe Systems, and is a graphic design program developed by Adobe Systems to share images using the layers, paths, and masks techniques to process images in a variety of ways. It was initially released in 1991 and has over 25 years of continuous development. This app is the best tool to edit images and design graphics because it is suitable for all kinds of graphic designers. It is not just fit for amateur designers, but professional ones as well. 933d7f57e6

## **Adobe Photoshop 2021 (Version 22.4.2) Download Activator Registration Code For PC {{ updAte }} 2022**

With the new features, Photoshop Elements 2018 is easier and faster to use than ever before, making photo editing easy and fun. Upgraded tools and features make creating, editing, sharing, and any other photo operations easier than ever. The Bundle app gives users of Photoshop new ways to open, view, share and edit files. Users can choose from three different output modes: Web, Android, and Desktop. It provides workflow and interactivity for all stages of the image editing workflow within the application. Elements provides the ability to create and edit 3D images. You can apply 3D effects to images, add 3D text, place text and images, and place 3D effects. You can create a 3D box by setting the back drop to be transparent and placing a 3D image into it. To edit 3D content, you select the Geometric shapes icon and create the shape you need. Photoshop for web is the closest that Photoshop has ever gotten to web editing…in the sense that it lets you create web images using professional tools and sophisticated technology. Adobe says that, with Photoshop for web, a Photoshop editor can share an image with the web in an hour or less. Memories of opening Photoshop a decade ago, then spending several days tweaking an image, may come flooding back as you unlock the power of the tools that only Photoshop has to offer. With the addition of creative CSS choices, a web editor can speed up their workflow even further by automatically generating a compressed version for delivery; or to spot a visual mistake before a web designer does. You can even recycle layer groups into high-performance backgrounds for a mobile-ready website.

filehippo photoshop 7 free download photoshop 7 filters free download photoshop 7 frame brushes free download photoshop 7 filters plugins free download photoshop 7 for windows 8 free download photoshop 7 full version free download photoshop 7 actions free download photoshop 7 app free download photoshop 7 brushes free download photoshop 7 free download softonic

Adobe Photoshop, provided by Adobe, is the adored software for editing and enhancing your photographs. It is comparable to the alternative of the world renowned `GIMP` (GNU Image Manipulation Program). Read: Adobe Photoshop – The Definitive Guide . Below you can take a look at Photoshop's uses. After just a few clicks, Google Earth can now share the same functionality as Google Street View. With the release of Streetside," Google has created a virtual journey where you can experience the world. Better yet, you can actually explore Earth through real streets! With the Streetside technology, you can explore the streets of San Francisco, Paris, Manhattan or anywhere in the world. Google Earth and Google Street View are the worlds most powerful and comprehensive geographic technology. Only a turn of a few clicks can transform a drone, a backpack … The search giant, Microsoft, has also rolled out a clean and innovative search engine for its web browser, IE. The browser, that has traditionally been looked upon to have a bad reputation, has now taken a dig at a fast growing competitor, Chrome. With the launch of its revamped new IE, the browsers name as Chrome spyder was given a whole new definition. IE 10, released six years ago, has faced a lot of criticisms since its debut, and is usually associated with memory usage, bugs, sad and many others. IE 10, which has been in beta programs since summer … The launch of Apple's iPhone 5 on September 18 on September 18 saw an influx of consumers switching from Android devices to the iPhone which is currently the most popular mobile phone, beating the Nokia dominated Windows Mobile devices. The iPhone is equipped with a bigger screen with a larger resolution, a faster

processor and adds to its new state of the art digitial camera features. This upgrade spurred Apple to introduce iOS 7, features the phone first on the market. iOS 7 is the first mobile Operating System that has the ability to work seamlessly with Apple's new ios …

As it has evolved, technology has changed in a fast and volatile world. Bold predictions become less of a sure bet. As we create new systems for new operating systems, we can't help but wonder how the job of reimagine and evolve our growing toolkit will be. The possibilities of integrating modern technology and creativity could be endless. We may be approaching a future where we can store an entire virtual 3D scene on the cloud, and bring in data and tools from new applications. Imagine getting a chance to see a creative concept you have in your head utilizing the cloud to do the rendering and visualizing in real-time on a projector. Only Adobe can predict the future roadmap of how we use and interact with technology, but it is clear to see what is coming. The new Photoshop and Creative Cloud apps and web services offer a significant leap forward to more products and services within the Adobe ecosystem to give you creative freedom with the best technology to explore your ideas today. With this release, we are creating a new and exciting future for modern working and creative people. You can preview our transition on the Adobe website, or visit the Adobe web site . We look forward to creating the future with you. If you have Photoshop content in the Cloud, please check your assets to see if the API version of your content is 2 or 3. You will need to make this change in order to import this content into the new app. A tutorial is available here . Once you know what version needs to be changed, you will need to use the " Edit Content " feature in the application to update this information. If you are updating the content from the cloud, please refer to the product documentation available here . If you still have content in the printer-based SDK, you will need to open this in the current incarnation before exchanging it to the latest incarnation. In this case, be assured that we will be making this transition as quickly as we can.

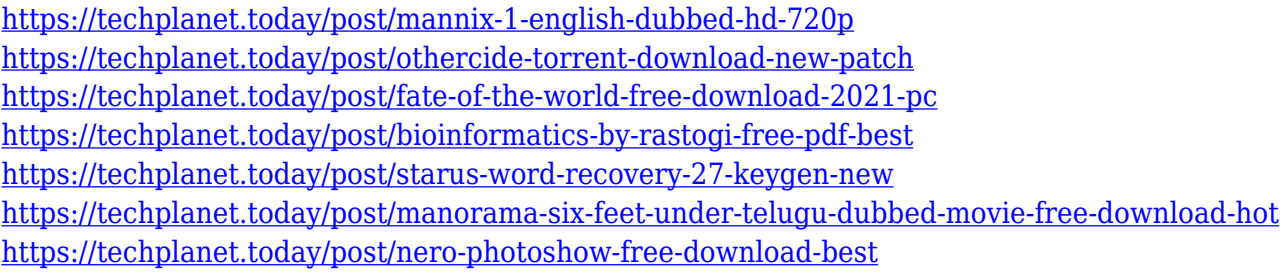

Adobe Photoshop Lightroom Classic is the popular desktop photo-management application from Adobe. It's a simpler, less-advanced and less expensive option for users who need to look through their images and edit them based on keywords or other criteria. Check out the rest of our Blog to find out about Photoshop Elements' other features, such as the new content-aware fill tool and the new content-aware animation editor. We also have a section on CS6 for CS6-style work with Photoshop Elements and Photoshop Refreshing your workspace? The latest Photoshop introduces a reworked user interface of a new workspace, new tools and features, a new map panel, and plenty of quick, direct access to your favorites with a new Features panel and navigator menu. With a revamped file browser panel, the new workspace also comes with a new folder panel for organizing and managing files. The newest version of Photoshop CC also includes a new Content Aware Fill feature that automatically fills in the missing areas of an image. Simply drag the green fill button over the area to be filled, and Photoshop CC will automatically fill in the missing areas. Other new features include tools that allow you to straighten images, crop and resize images, save and archive images in JPEG-2000 format, and more. The new version of Photoshop CC also includes a new Crop

tool that allows you to crop an image in both horizontal and vertical directions. Adobe Photoshop is the most popular photo editing software. Hence, it has the most competitors in the market. The ranking of the number for both the software and the subscription is according to the usage of the software.

1 **Adjustment Layers**: Do you want to adjust the intensity in all of your images with one single tool? You can do that easily with an Adjustment Layer. They are a clever way to manipulate images without the need of any special filter or editing tool. Say, for example, you want to lighten up the whole image, just drag a new Freckles Adjustment Layer and make an adjustment to red, green, blue and saturation. 2 **Gradient Guides**: You can use these guides to easily create a gradient fill or guide your content with a specific color. You can either pick a new Linear Gradient or your object and choose its fill or stroke in as a gradient. There are also a large number of predefined gradient patterns which you can pick as a guide for editing strokes and fills. 3 **Gradient Maps**: This is an awesome tool to create a map effect with a specific color. Alternatively, with Gradient Maps, you can get different color transitions as you move from one specific object to another. If you want a gradiant effect to go from a golden yellow to a purple or your user's eyes, you can just set the Gradient Map and create it by dragging across objects. You have to draw a path for the gradient effect. 4 **Brushes and Pattern Libraries**: The brushes are a great addition in Photoshop. Using hundreds of brush and pattern sets, you can easily create a stylish or unique look to any image. The Patterns include many different shapes and patterns, which are useful to stylize anything from images or objects to the web backgrounds.